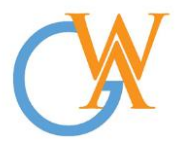

**Tel:** +44(0) 207 193 7114 | **Mobile:** +44(0) 744 334 2153 **| Web:** wa-courses.com **| Email: enquiry@**[wa-courses.com](mailto:enquiry@wa-courses.com)

## Basic IT Course Syllabus

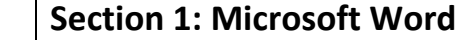

Beginners Guide to Microsoft Word - Tutorial

Intermediate Microsoft Word Tutorial - Using Word Add-Ins

Advanced Microsoft Word - Formatting Your Document

Customizing The Quick Access Toolbar in Microsoft Excel Word and Powerpoint

Beginners Guide to Microsoft OneNote Online - 2018 Tutorial

Using the Screenshot Tool in Word PowerPoint and Excel

Most Useful Microsoft Word Keyboard Shortcuts

Creating a Calendar in Microsoft Word

Creating a Certificate in Microsoft Word

Creating a Table of Contents in Microsoft Word

Organize Your Word Documents using the Navigation Pane

Using Find Replace in Microsoft Word

## **Section 2: Microsoft Excel - Beginners**

The Beginners Guide to Excel - Excel Basics Tutorial

Excel Quick and Simple Charts Tutorial 2018

Using the Speak Cells on Enter Tool in Excel - Tutorial 2018

Remove Duplicates Tool in Excel PLUS July 2018 Patreon Kudos

Using Count and CountA in Excel - 2018 Excel Tutorial

Excel Alignment Options Tutorial

Adding Pictures and Backgrounds into Excel - 2019 Tutorial

Moving and Copying Columns in Excel

Using Find and Replace and Wildcards in Excel

Beginners Guide to Excel Macros - Create Excel Shortcuts

Beginners Guide to Excel Dashboards

Using the Excel Today Function to Set Target Dates

## **Section 3: Microsoft Excel - Intermediate**

Intermediate Excel Skills Tips and Tricks Tutorial

Excel Tutorial - Using the Split Option to See Your Data

Excel Find and Replace Tutorial

Navigating Within an Excel Spreadsheet - 2018 Tutorial

Excel Print Options Tips and Tricks Tutorial

Sorting in Excel - 2018 Excel Tutorial

Linking Shapes to Data in Excel Tutorial 2018

Using the Screenshot Tool in Word PowerPoint and Excel

Hiding Data in Excel - 2019 Excel Tutorial

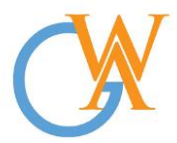

**Tel:** +44(0) 207 193 7114 | **Mobile:** +44(0) 744 334 2153 **| Web:** wa-courses.com **| Email: enquiry@**[wa-courses.com](mailto:enquiry@wa-courses.com)

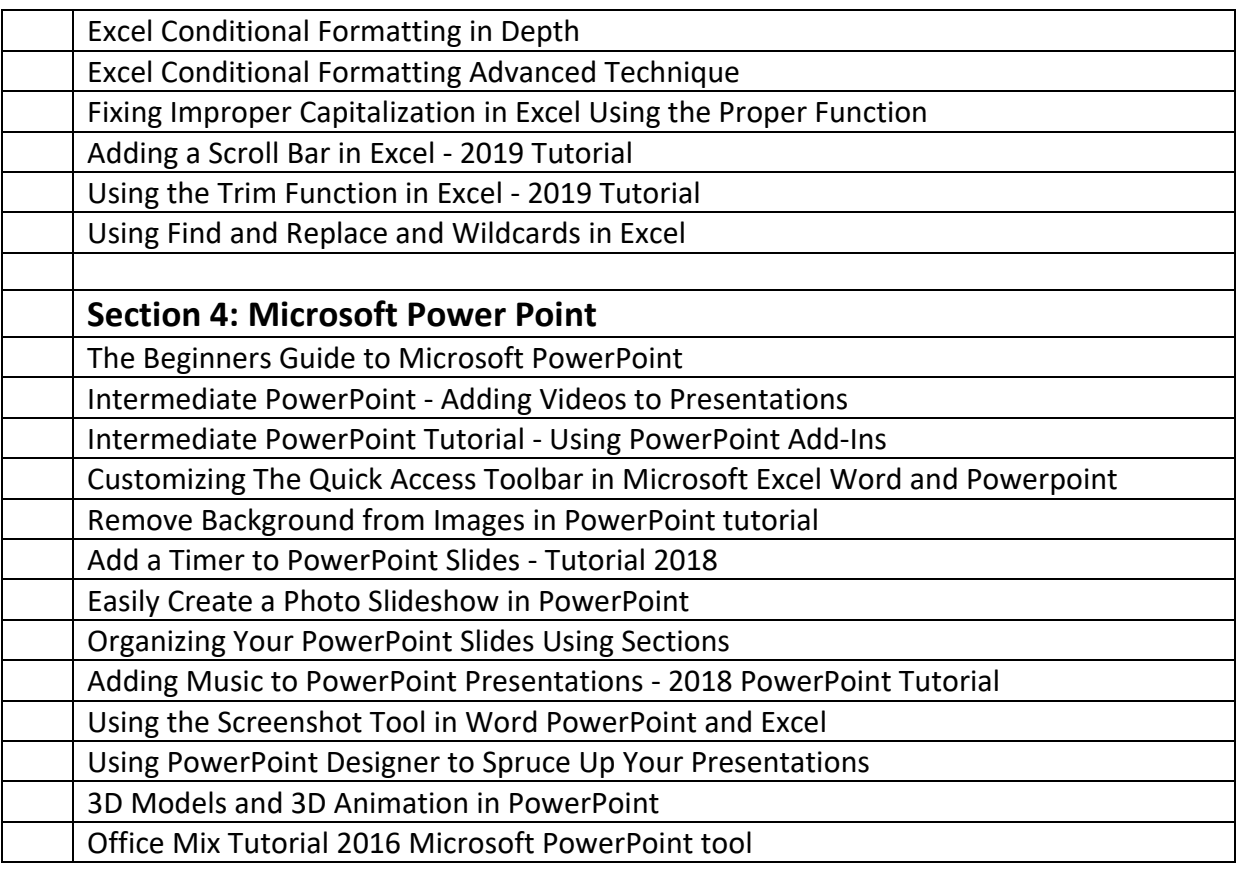